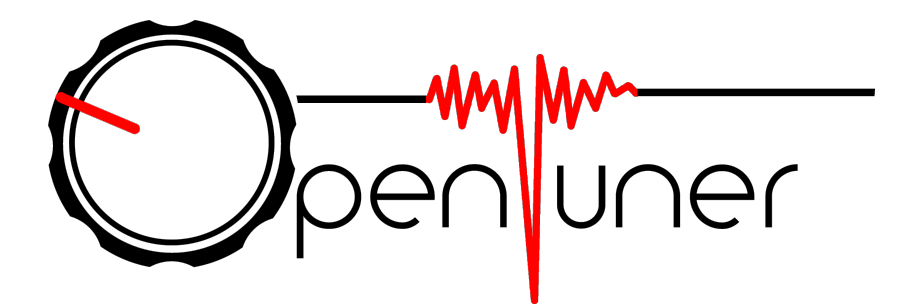

# Search and Machine Learning

Kalyan Veeramachaneni, Jason Ansel, Shoaib Kamil, Jeffrey Bosboom, Una-May O'Reilly, Saman Amarasinghe

> CGO Tutorial February 8th, 2015

## Overview

- Parameter types and tuning
- An example tuning problem permutation
- A typical population based search process
	- Select-Create-Update process
- Options
	- Create —> Operators
	- Select Update
- Composition of multiple search approaches
- Steps to take for a new problem
- Back to Mario example

### Parameter types

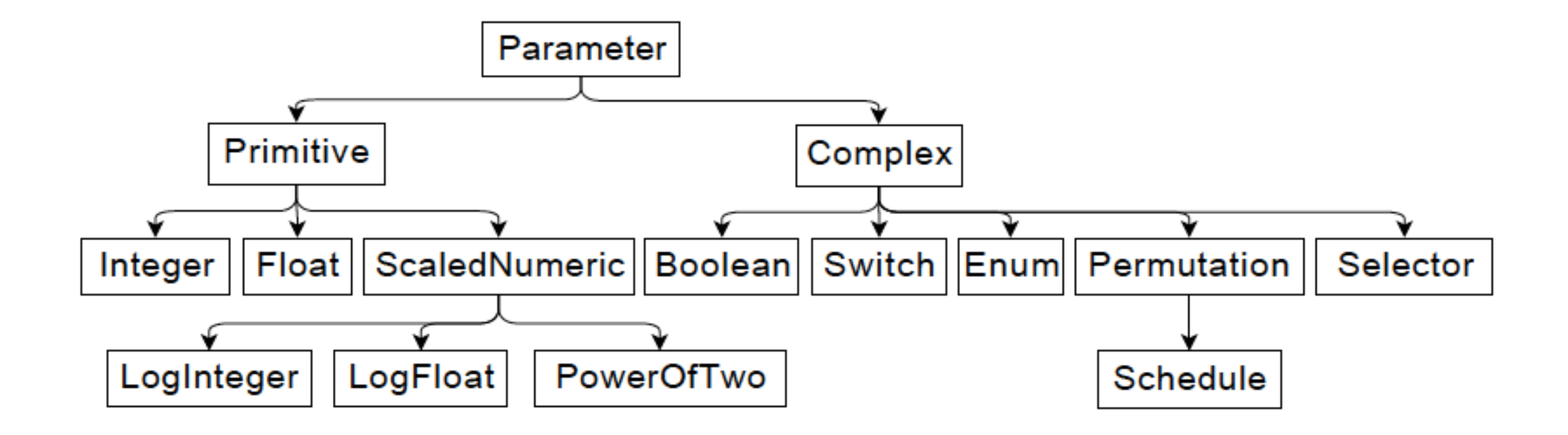

### Parameter types

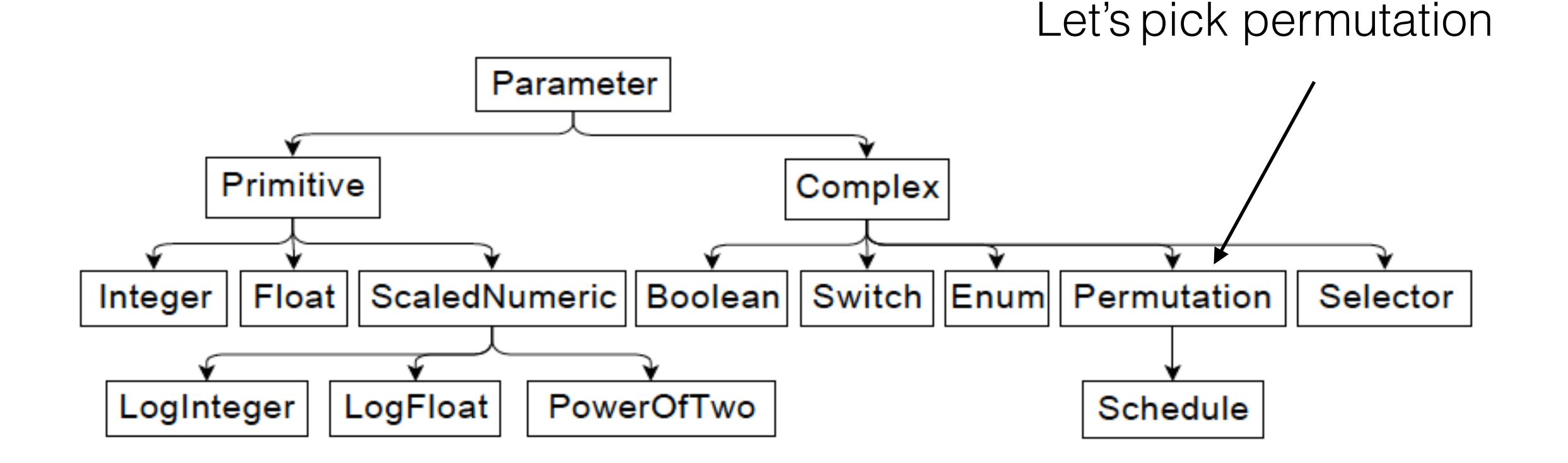

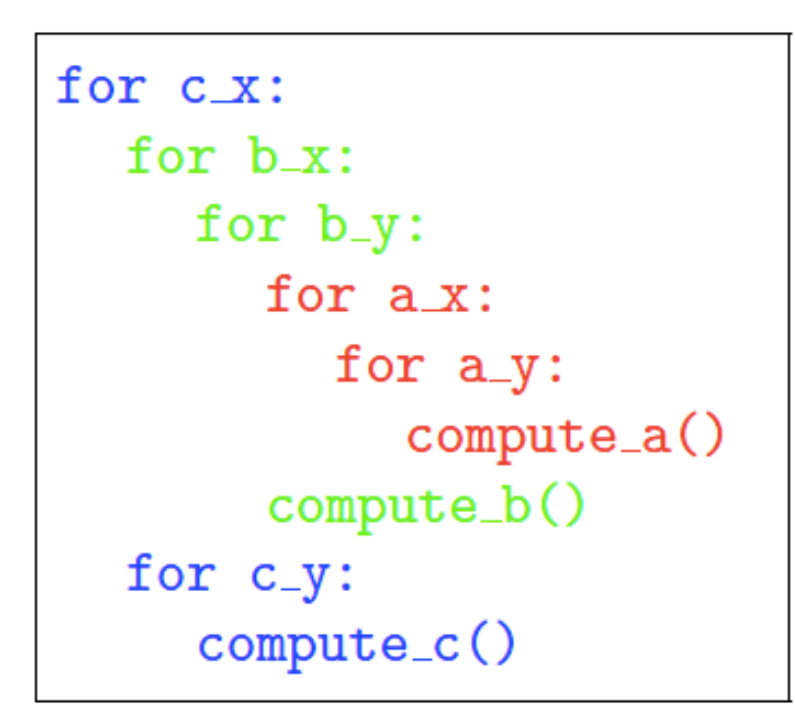

 $C_{X}$  $b_{X}$  $x_y$  $a_{x}$  $a_y$ compute\_a compute\_b  $c_y$ compute\_c

Example: Permute the placement of these computations

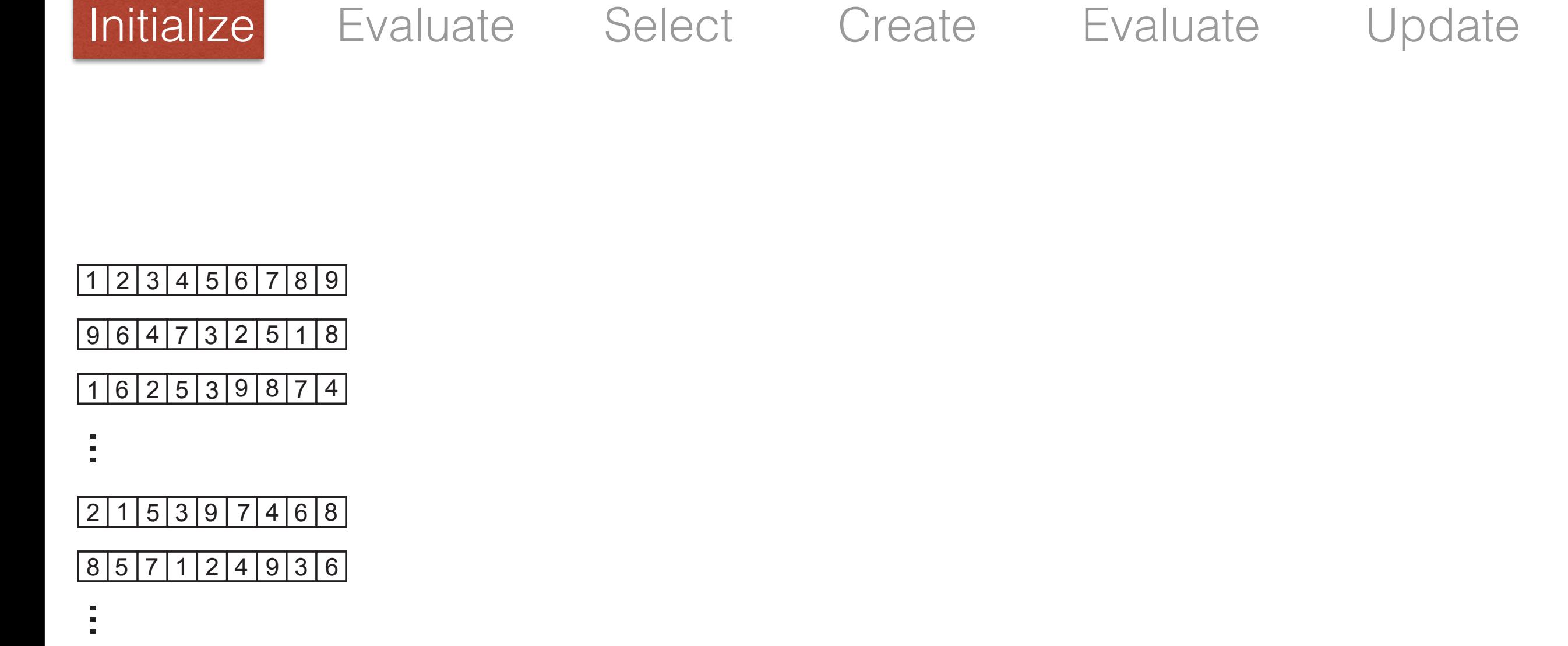

6 2 5 3 7 4 1 8 9

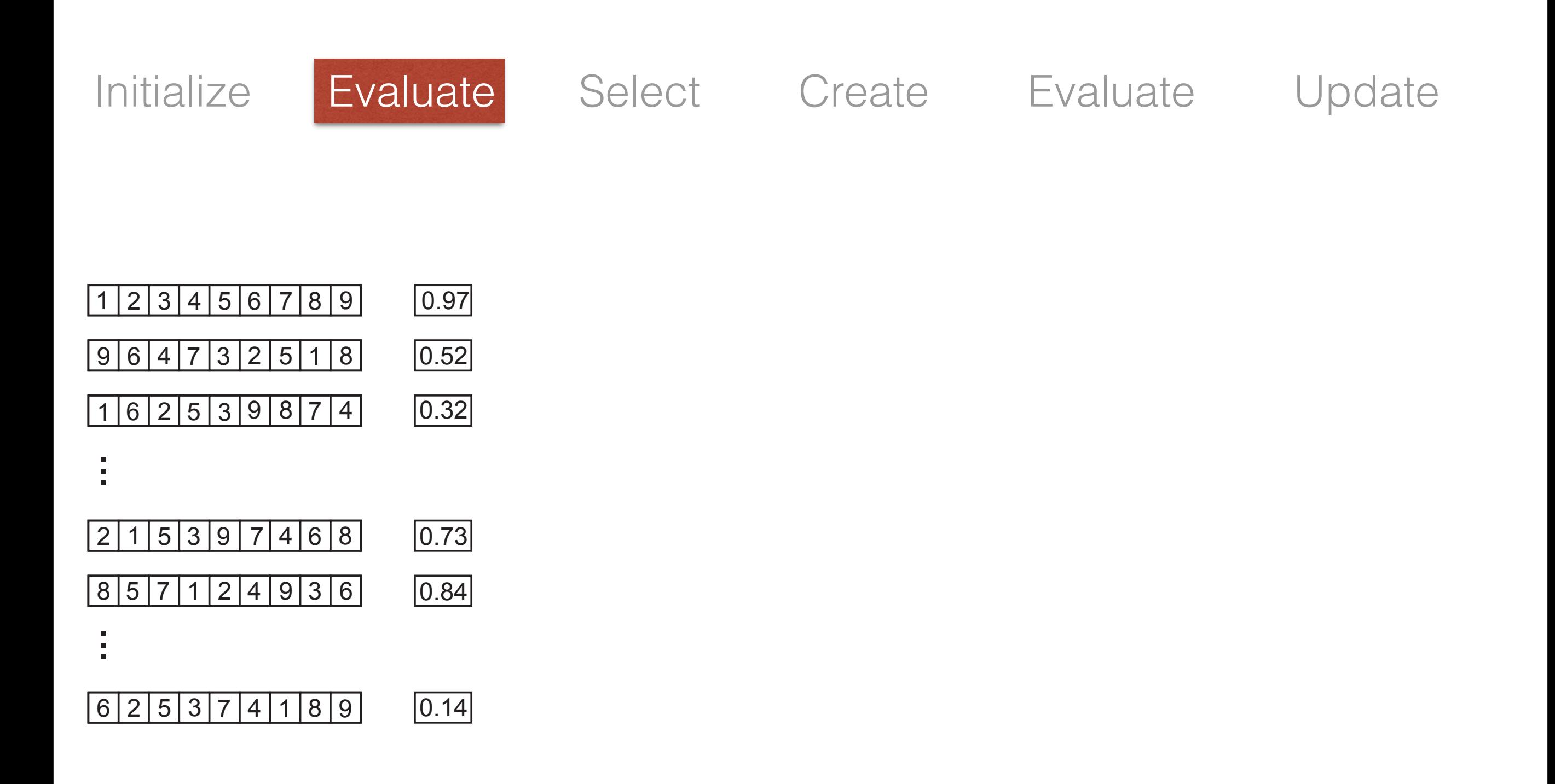

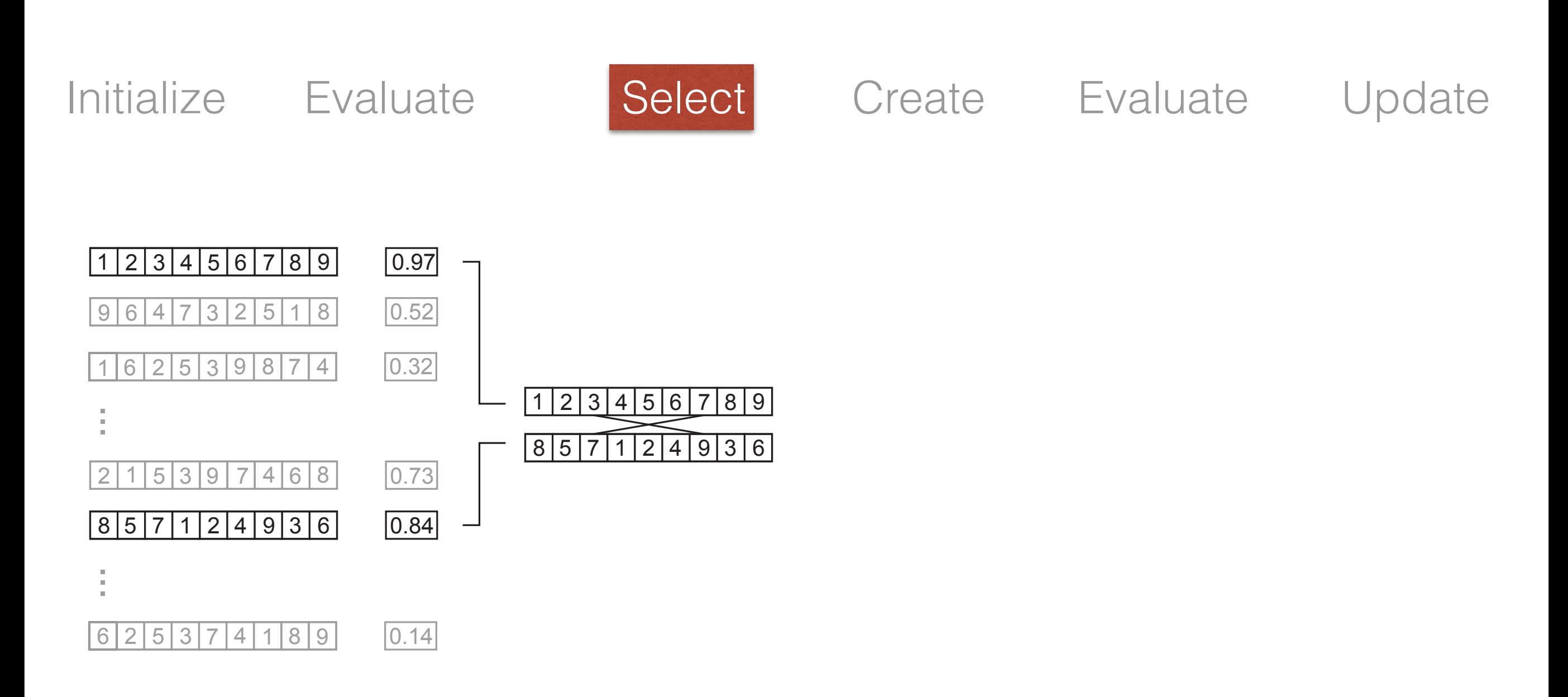

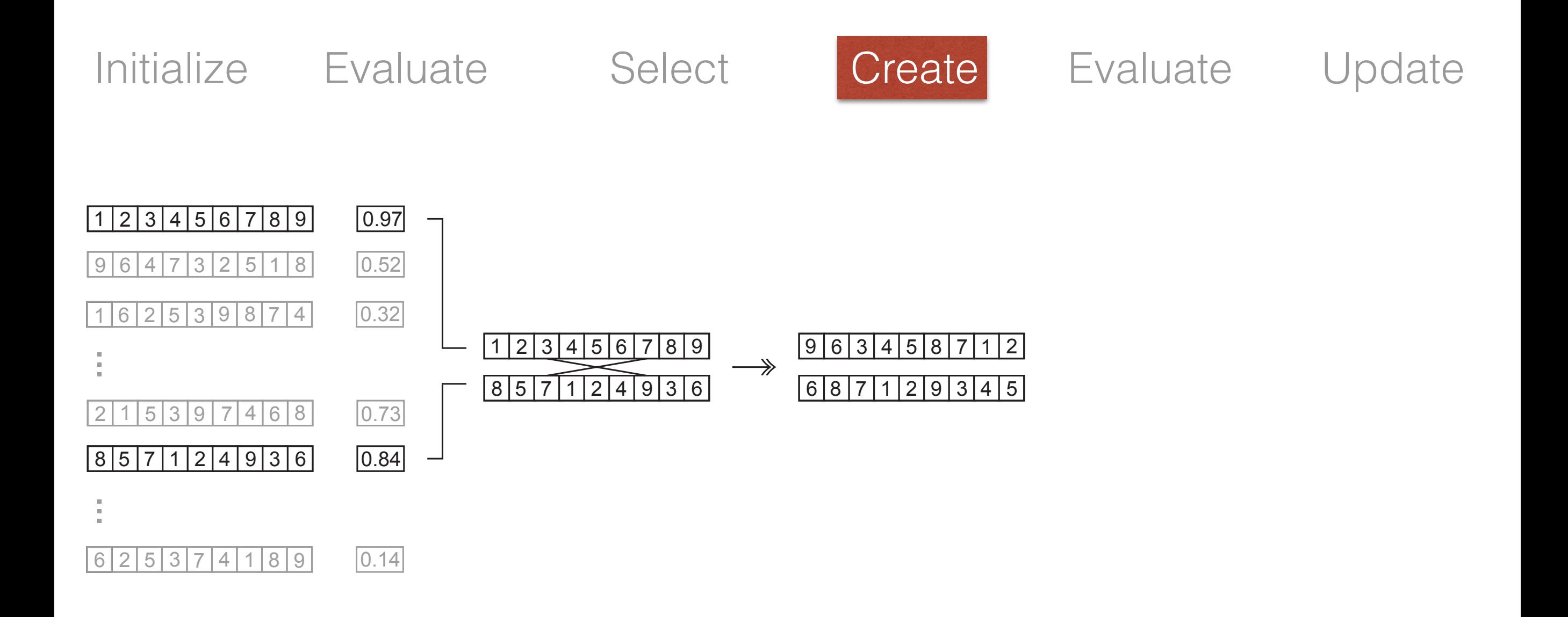

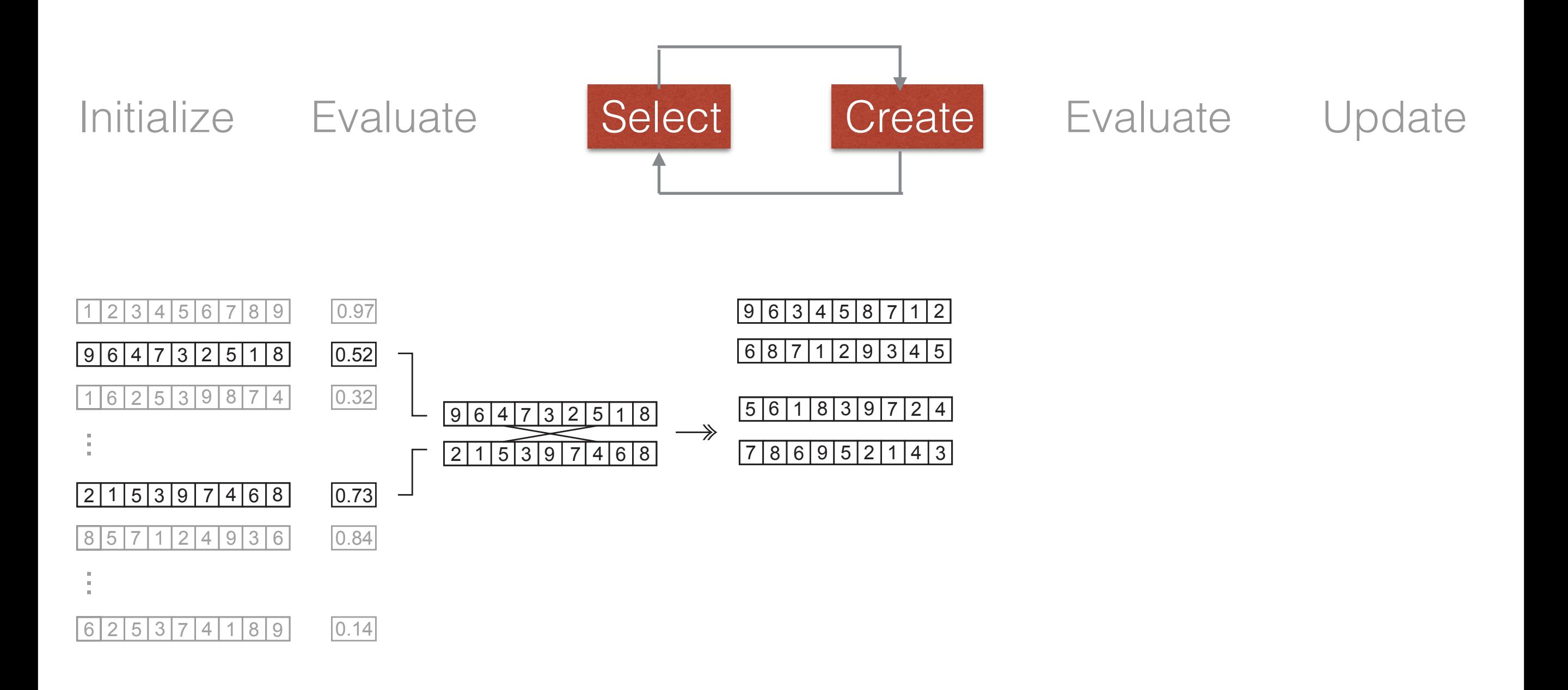

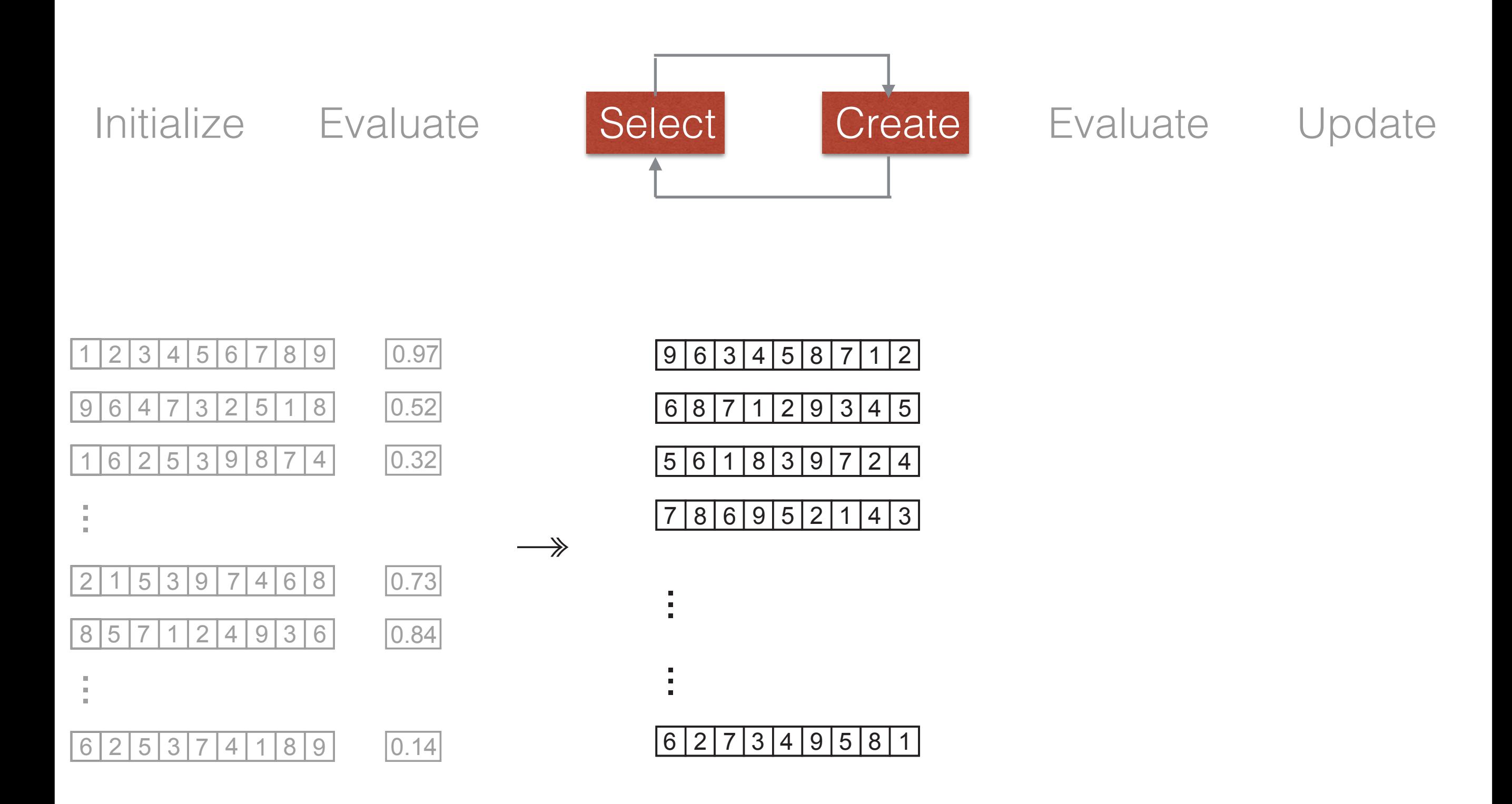

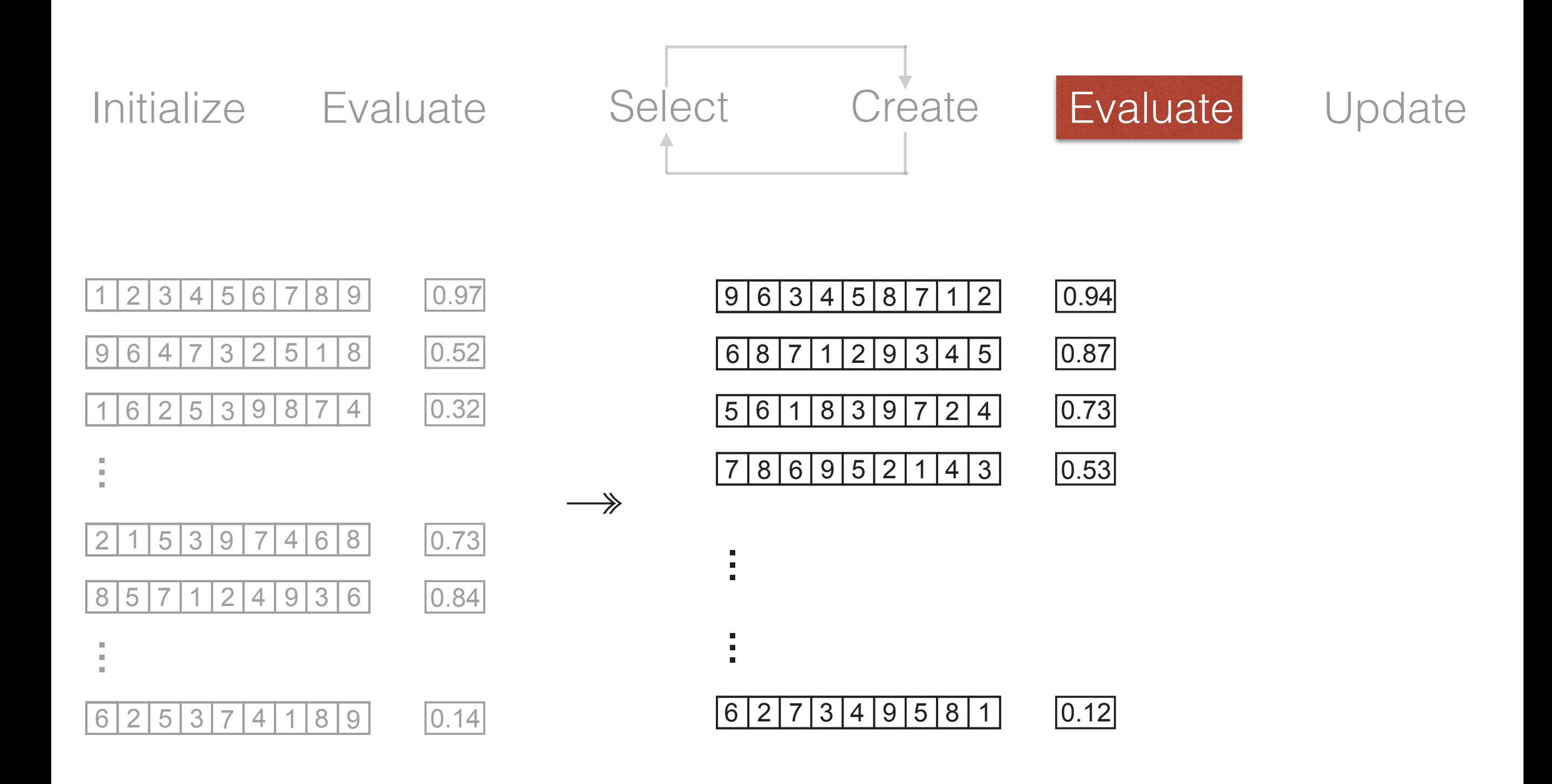

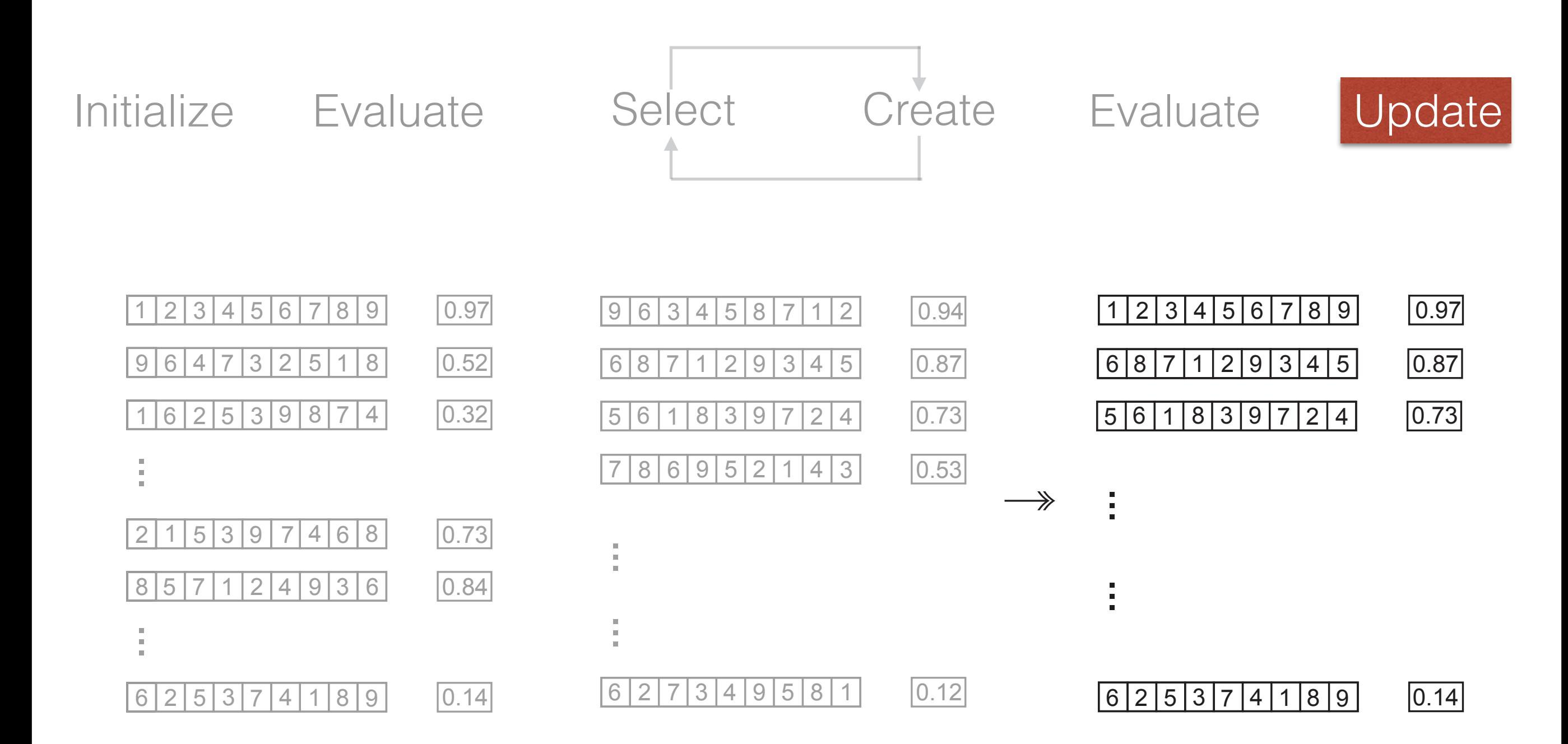

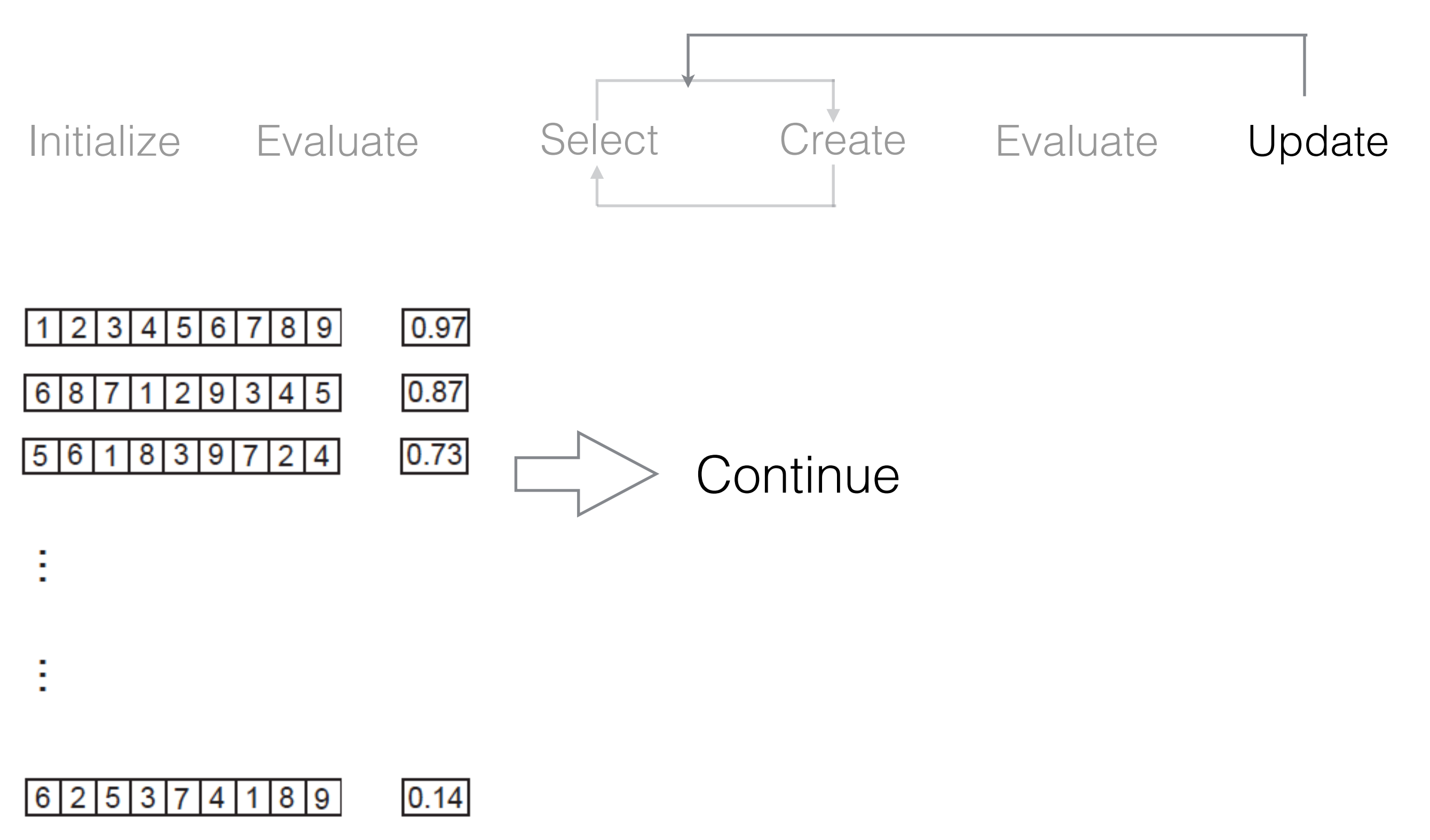

- Operators take two or more parameters and create two or more new parameters
- Let's take the permutation example:

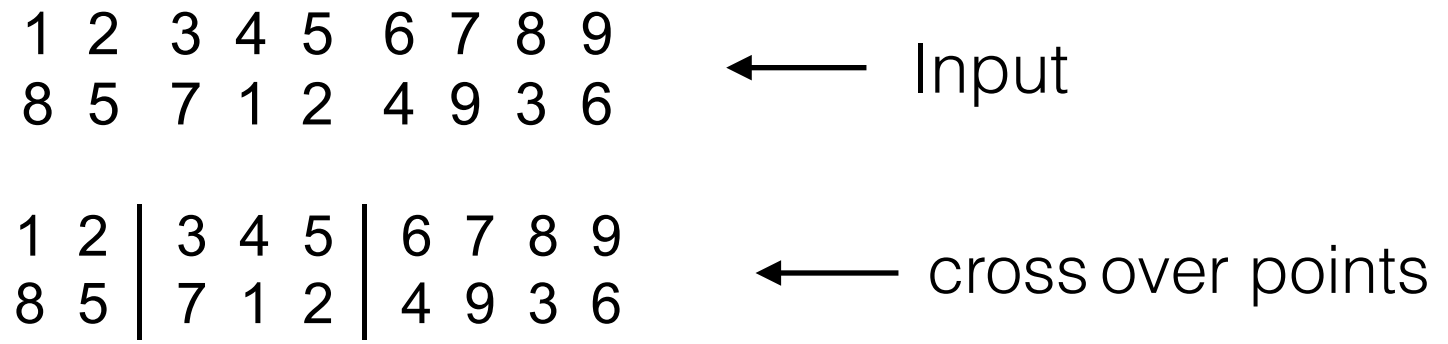

- Operators take two or more parameters and create two or more new parameters
- Let's take the permutation example:

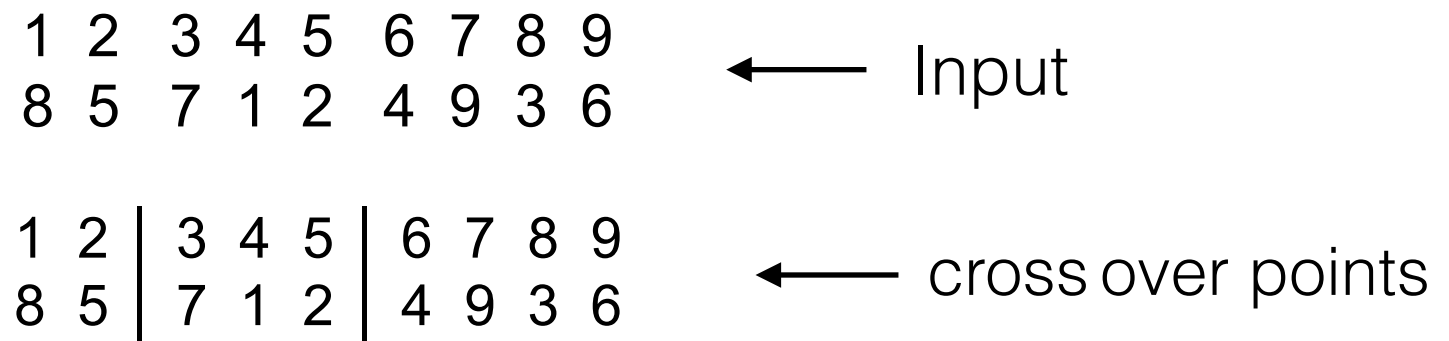

 $\begin{vmatrix} 2 & 4 & 5 & - & - & \end{vmatrix}$   $\leftarrow$  Copy over a portion of good material from #1

- Operators take two or more parameters and create two or more new parameters
- Let's take the permutation example:

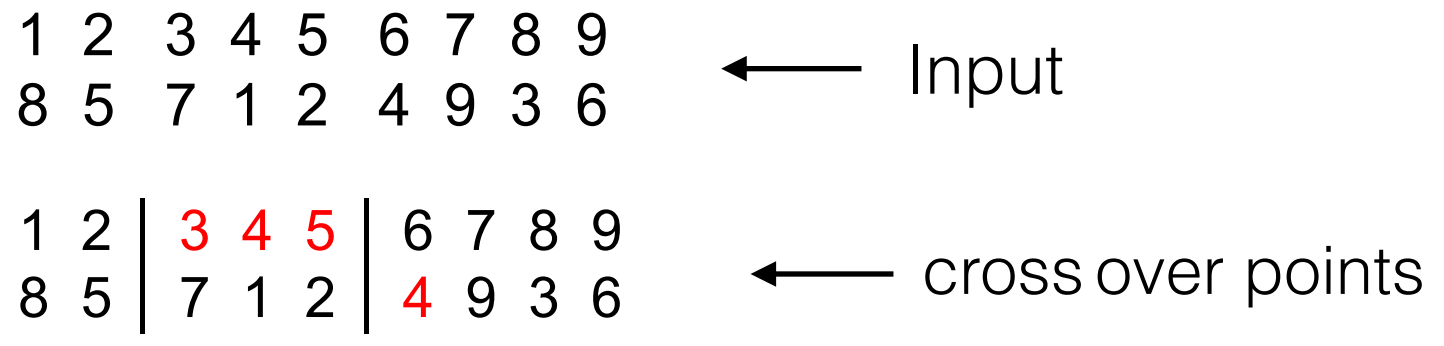

Copy over a portion of good material from #1  $\vert - \vert 3 \vert 4 \vert 5 \vert \vert$ 

- Operators take two or more parameters and create two or more new parameters
- Let's take the permutation example:

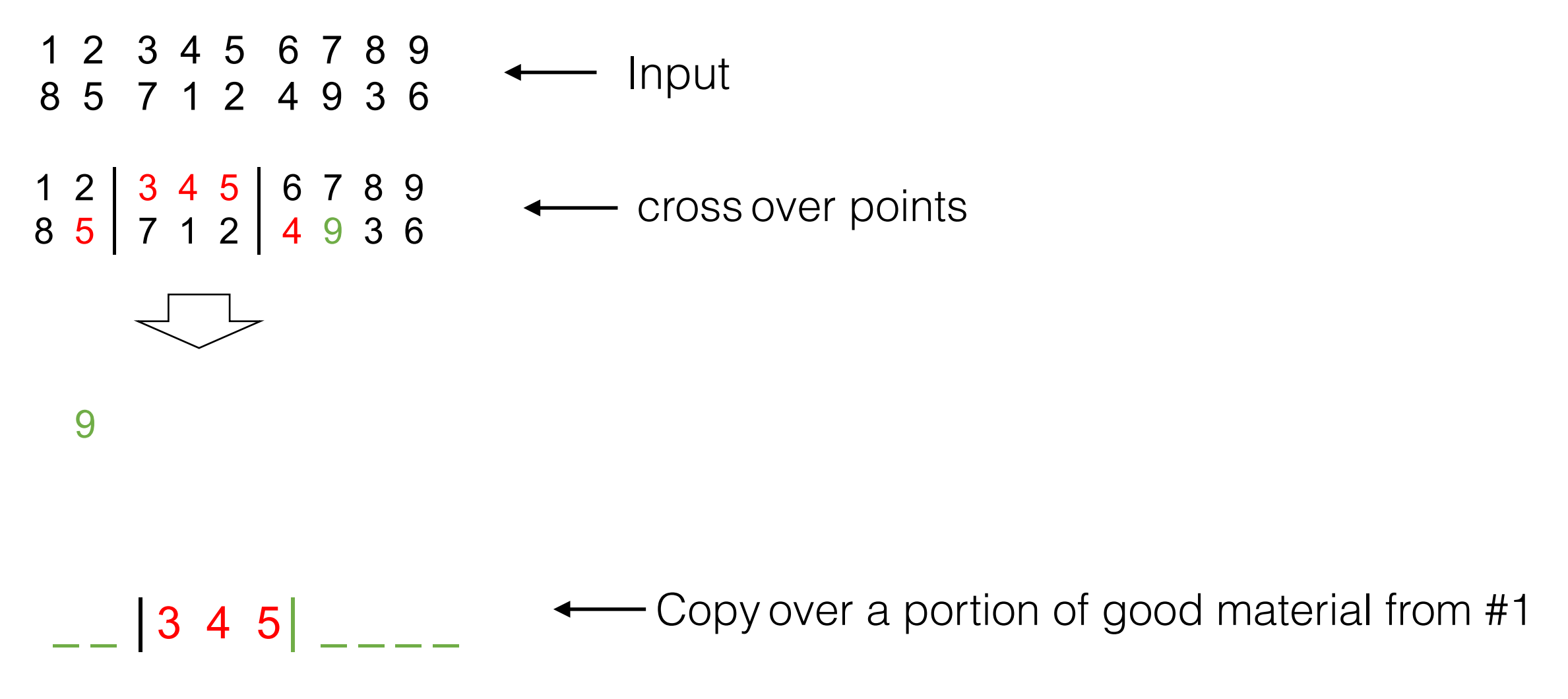

- Operators take two or more parameters and create two or more new parameters
- Let's take the permutation example:

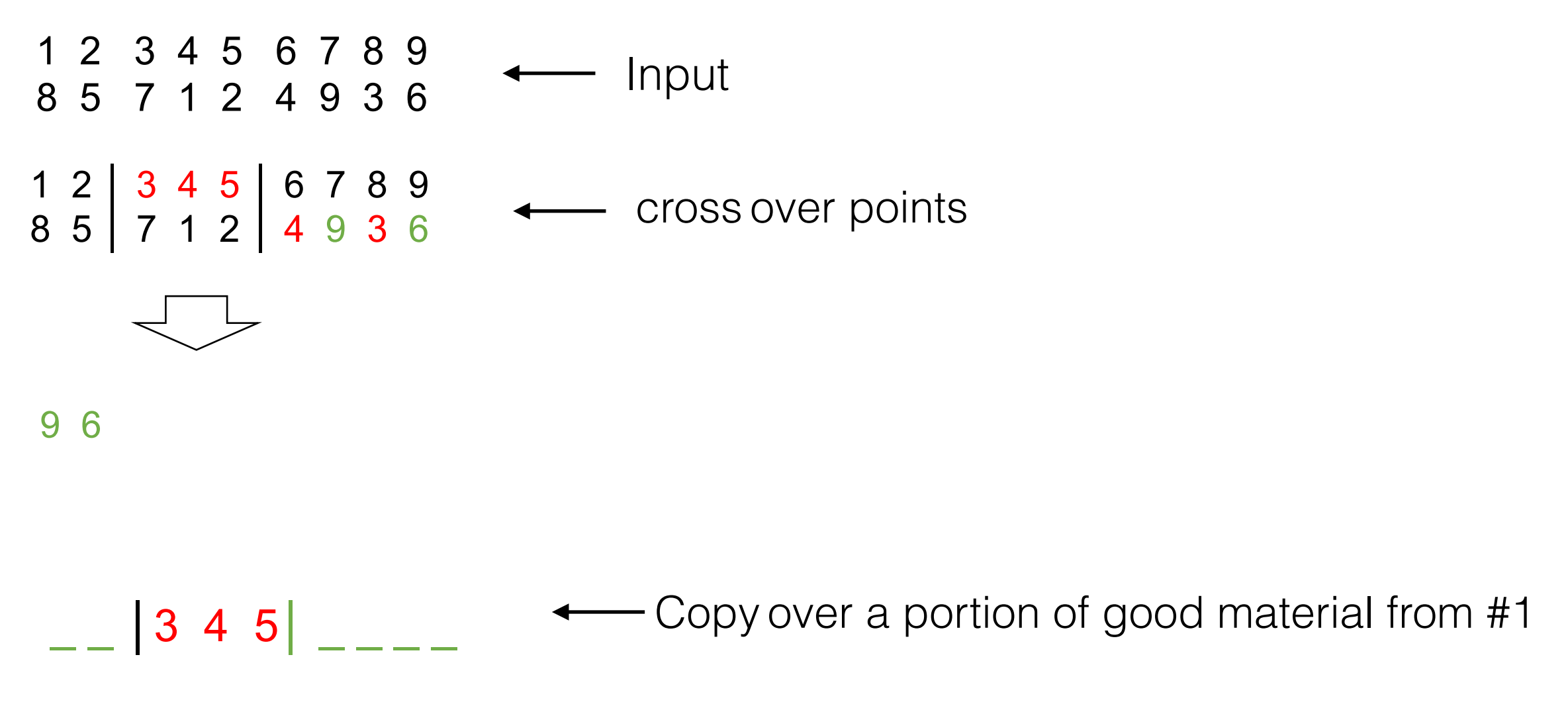

- Operators take two or more parameters and create two or more new parameters
- Let's take the permutation example:

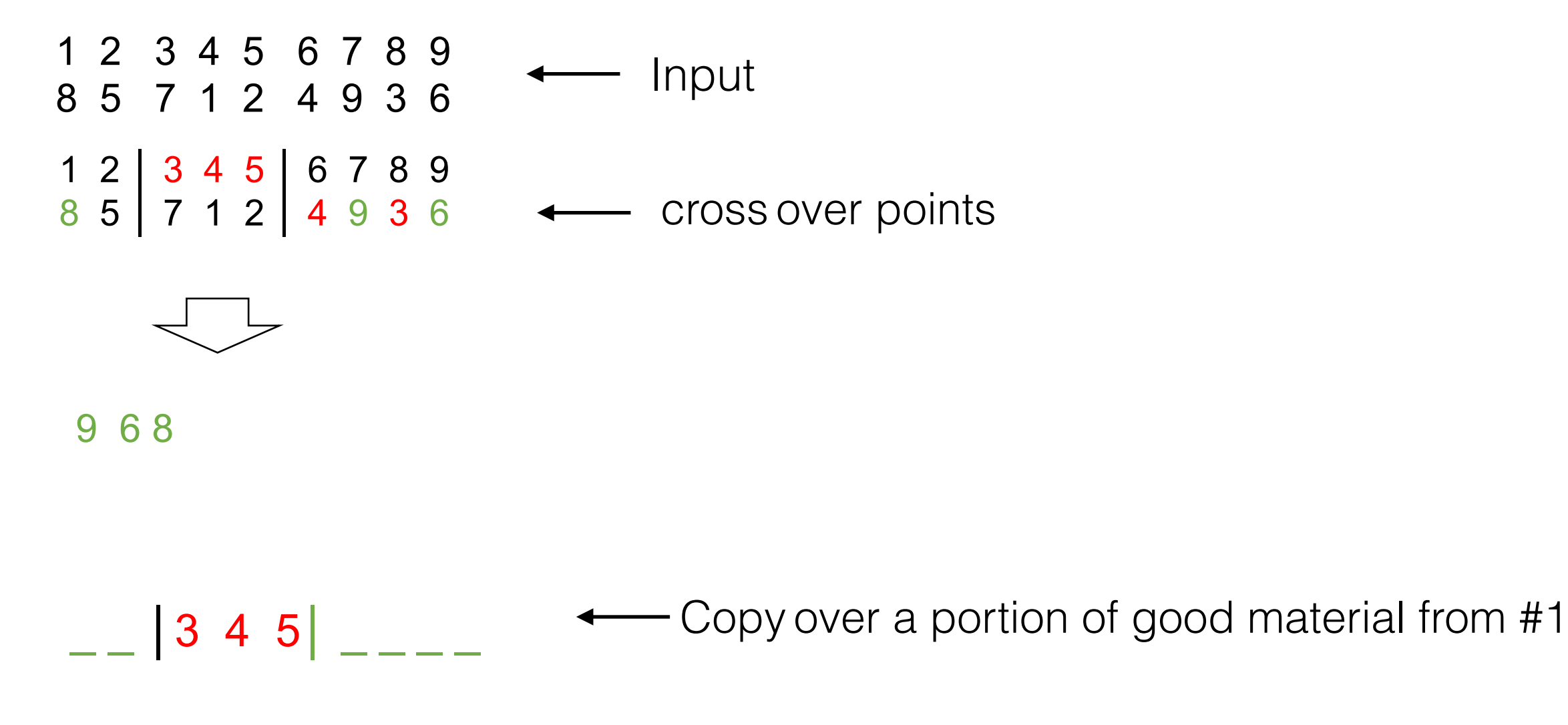

- Operators take two or more parameters and create two or more new parameters
- Let's take the permutation example:

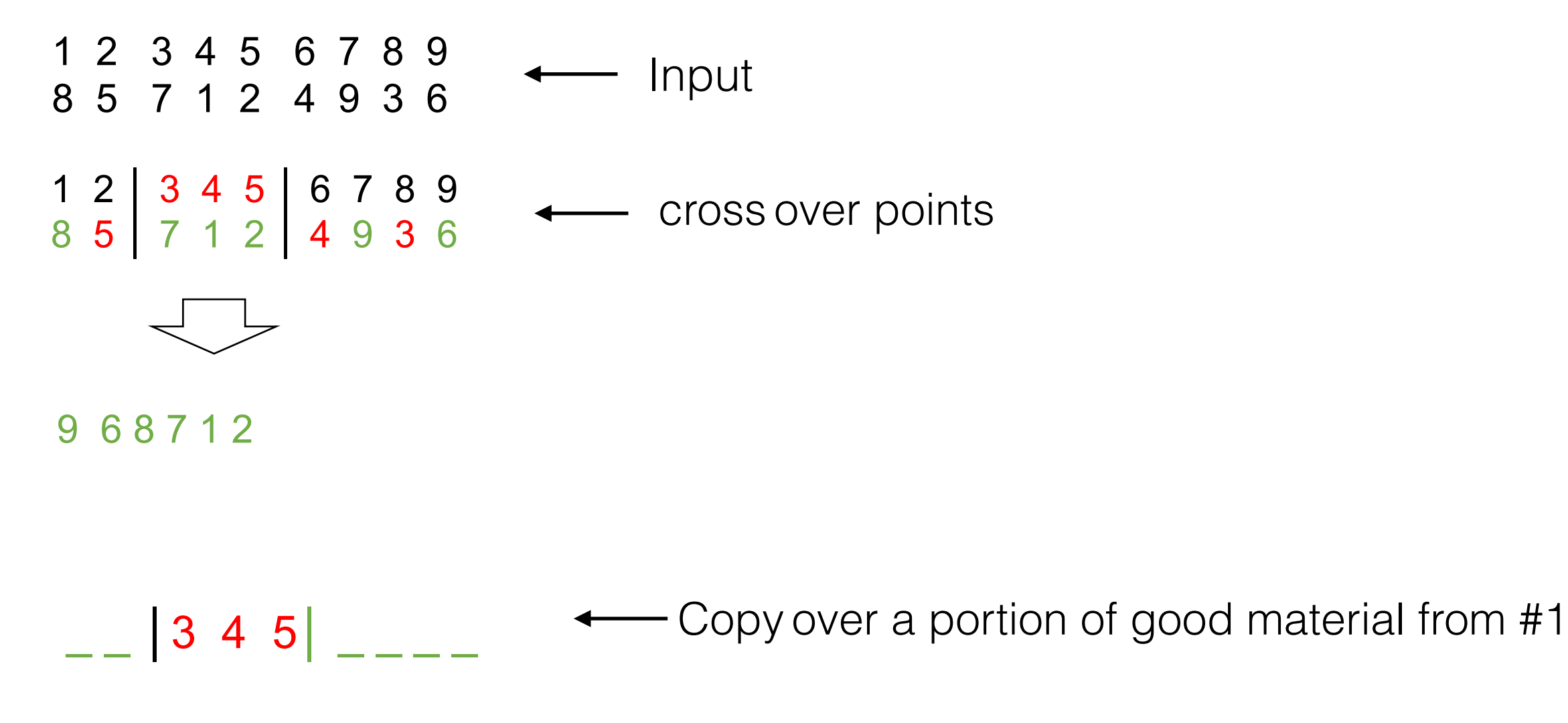

- Operators take two or more parameters and create two or more new parameters
- Let's take the permutation example:

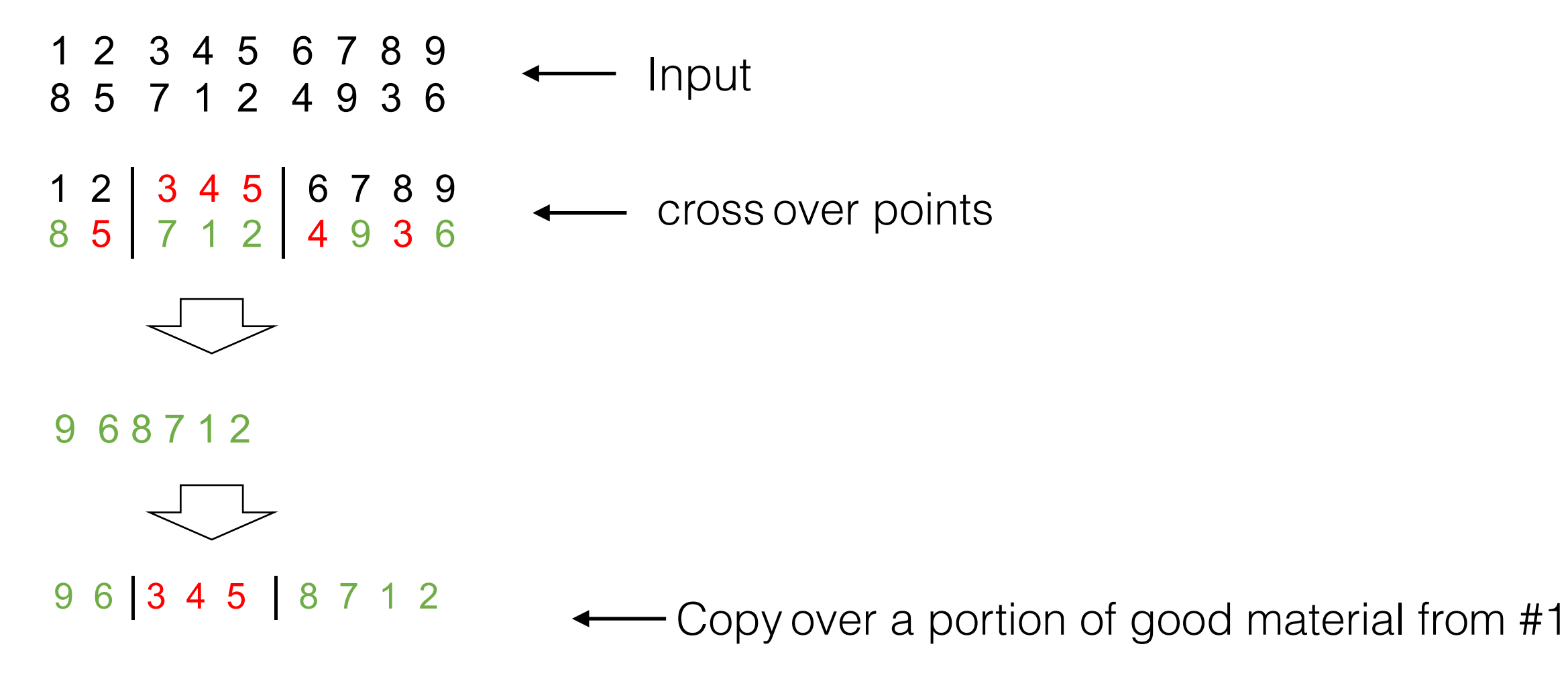

#### Create:

#### Several options exist for operators

- For permutation parameter there are several operators
	- Partially mapped crossover
	- Partition crossover
	- Ordered crossover
	- Edge crossover
	- Cycle crossover

## Select-update

- Select —> chooses the solutions among the population from which new solutions will be created
	- biasing the search towards to better solutions
- Update—> updates the entire population towards better search spaces
	- has stronger influence on convergence

Particle Swarm Optimization (PSO) Select-update

- State based—> for each member of the population, a history is maintained
- Select —> Individual based
	- for every individual select its previous best
	- select the best solution seen so far
- Update—> only update individuals history if it finds a better solution in the search space

Genetic Algorithms Select-update

- Select —> Tournament selection
	- select randomly k from n
	- among these k select the top 2
	- allows enough mixing

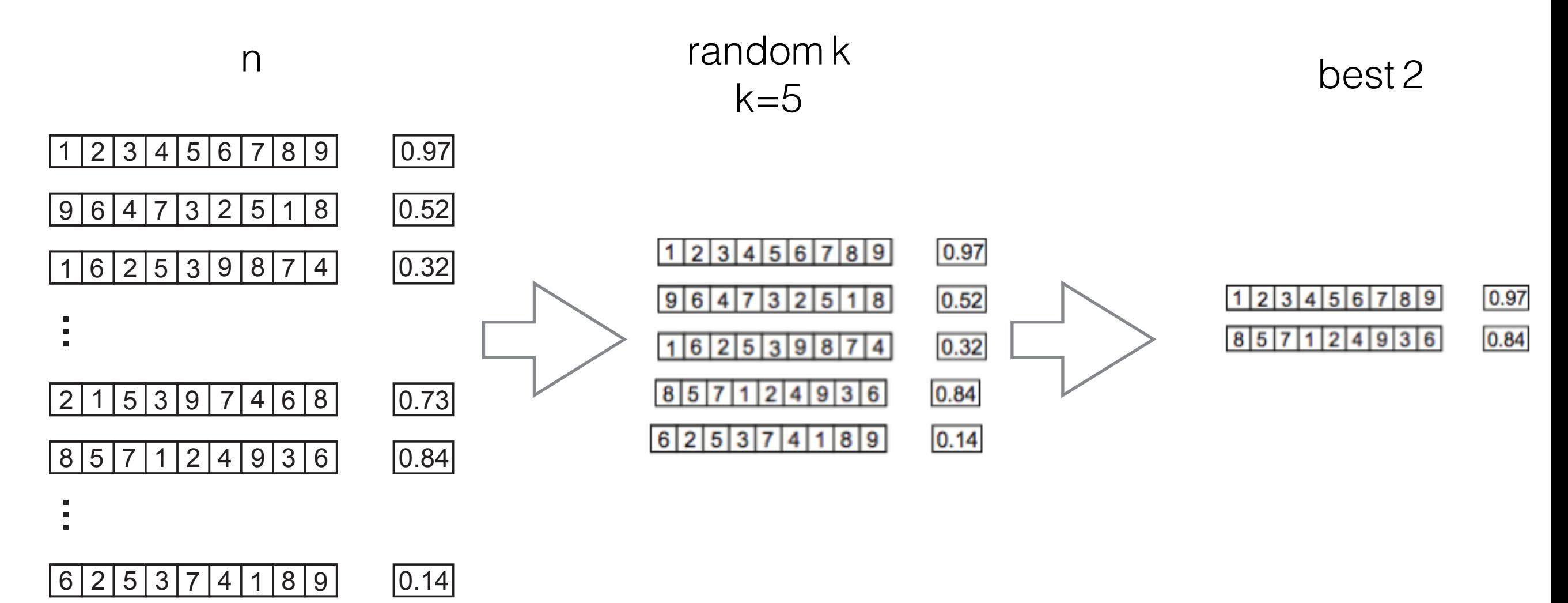

#### Genetic Algorithms Select-update

- Update—> multiple ways that allow us to control exploration and exploitation
	- strong elitism
		- combine both old and new and select the top n
	- weak elitism
		- do it on a per individual basis, select if the new one it created is better than itself.

For permutation

GA - Genetic algorithms PSO- Particle swarm optimization DE- Differential evolution

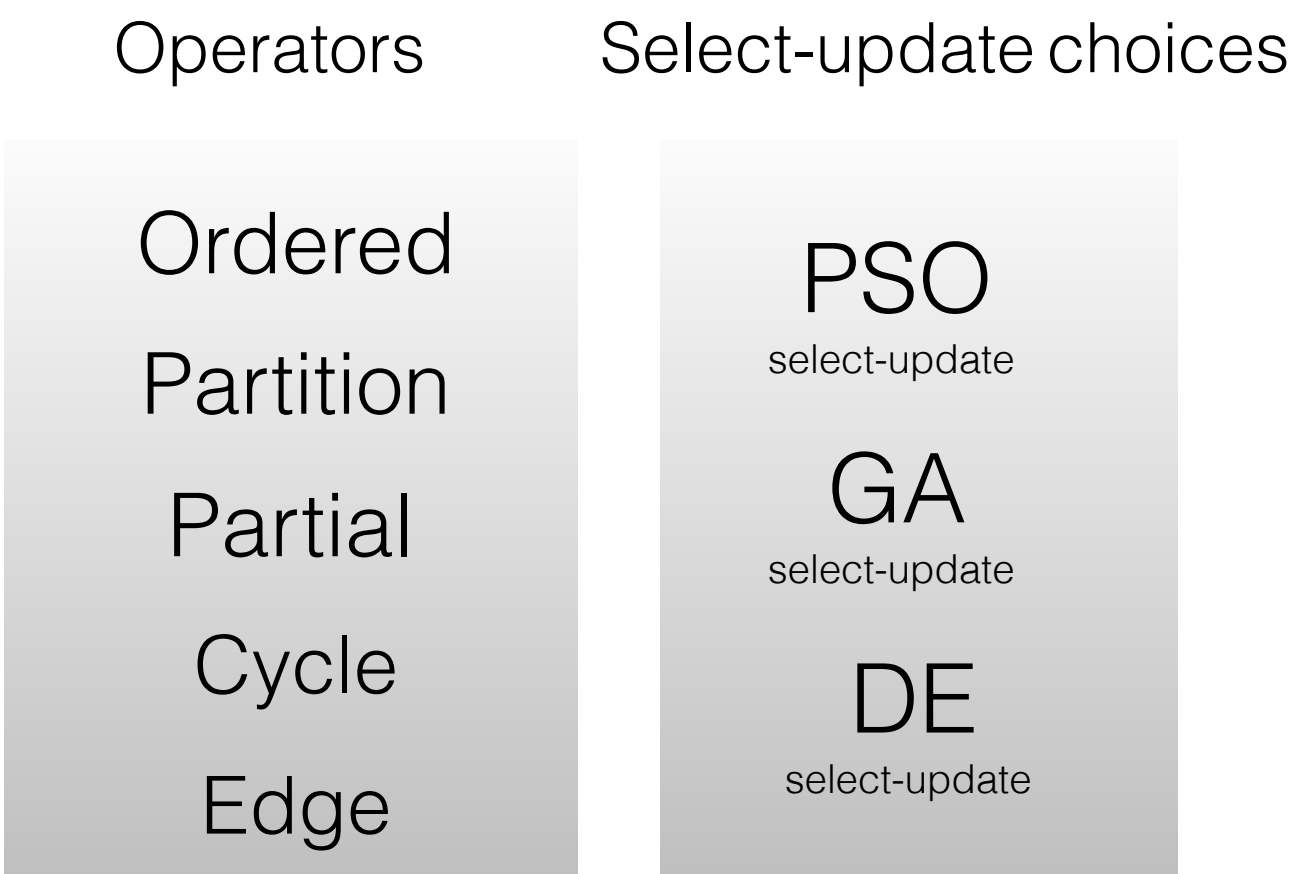

For permutation

GA - Genetic algorithms PSO- Particle swarm optimization DE- Differential evolution

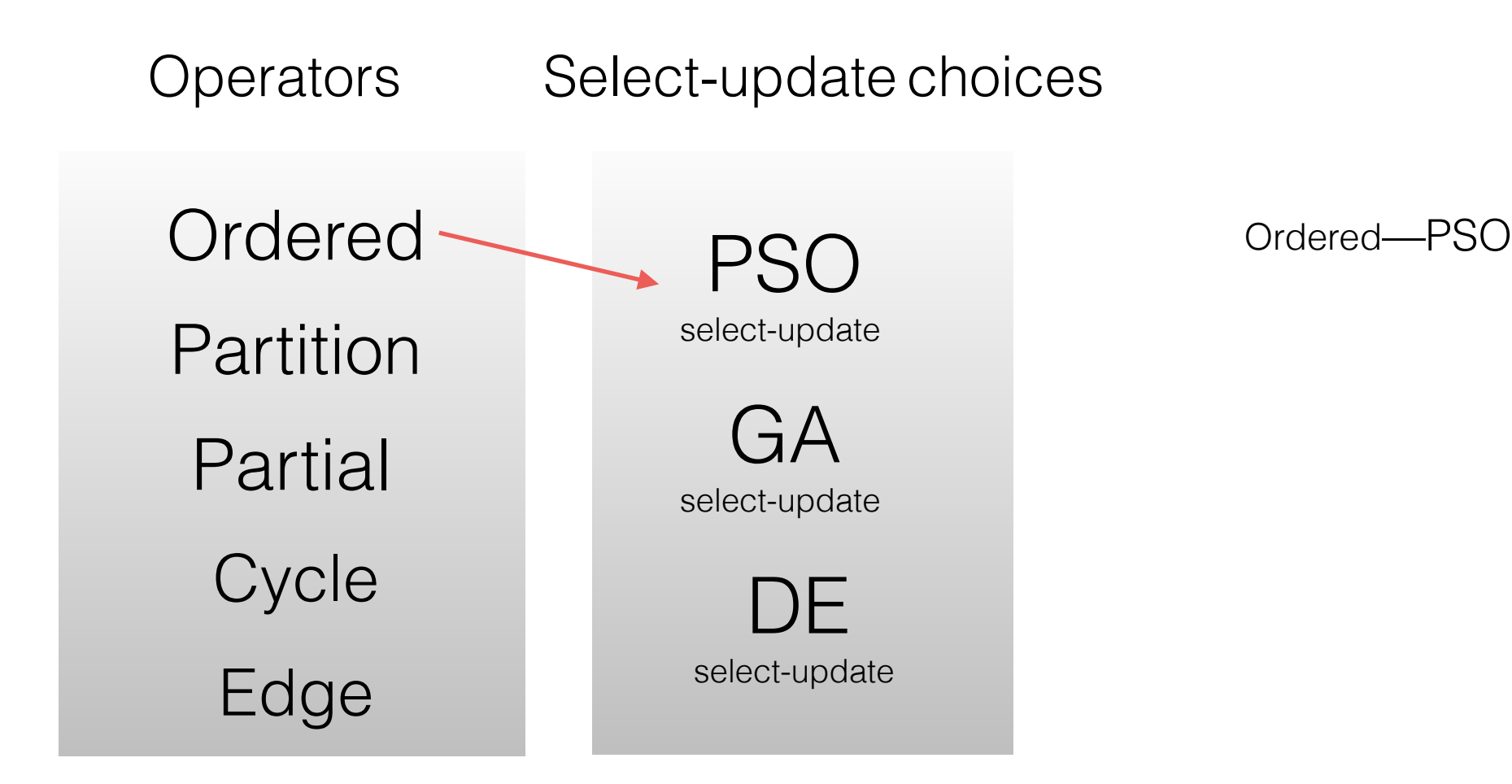

For permutation

GA - Genetic algorithms PSO- Particle swarm optimization DE- Differential evolution

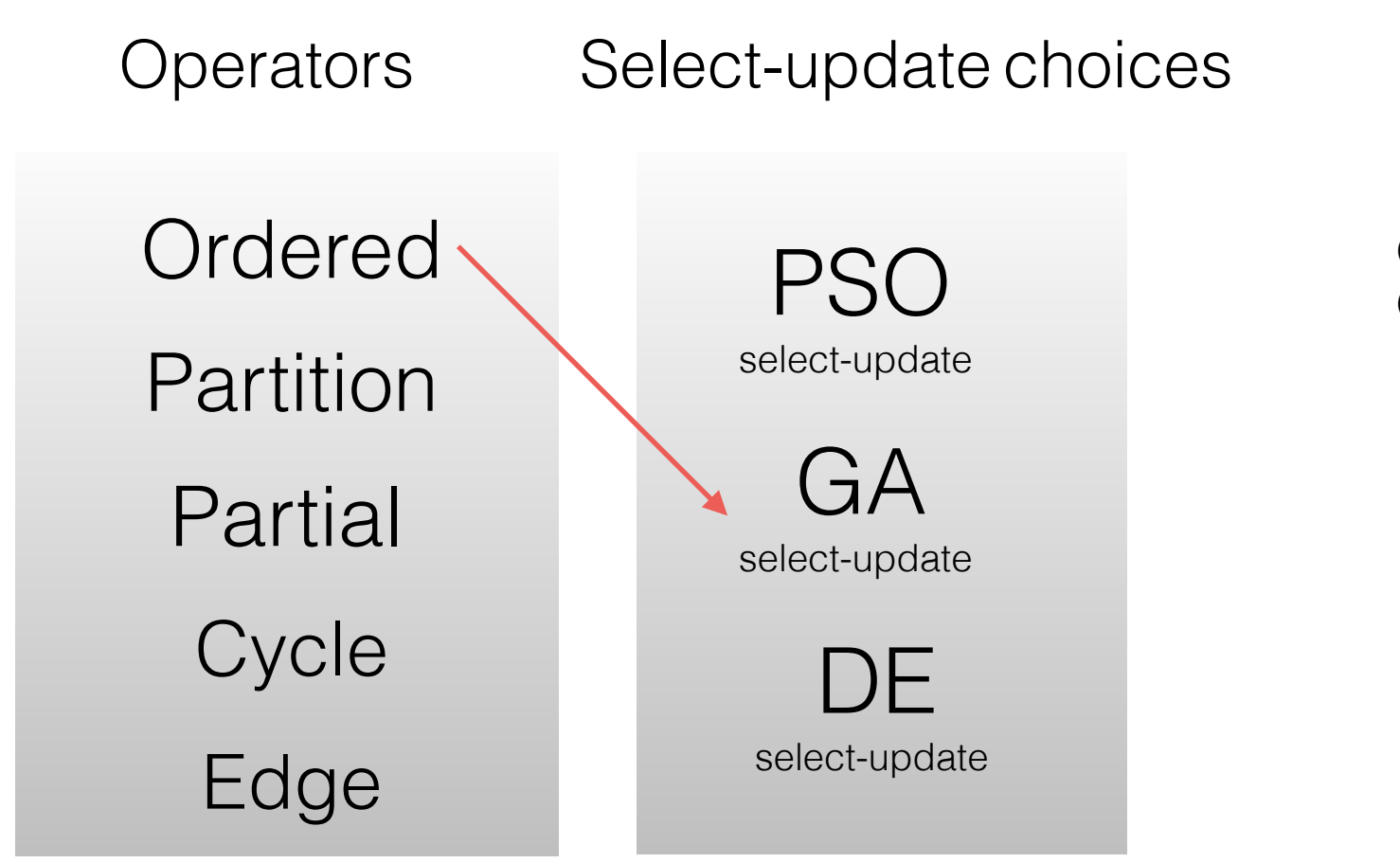

Ordered—PSO Ordered—GA

For permutation

GA - Genetic algorithms PSO- Particle swarm optimization DE- Differential evolution

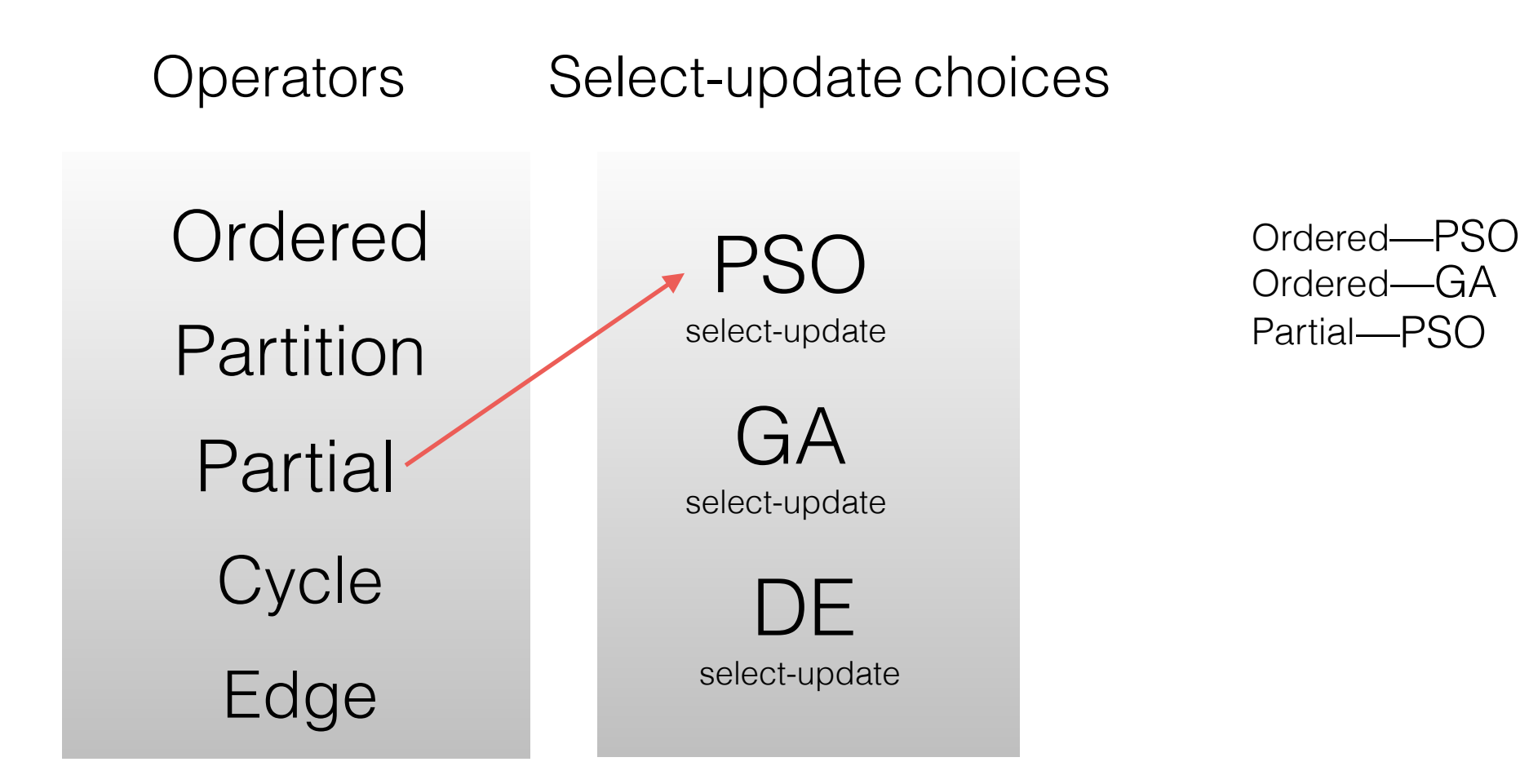

For permutation

GA - Genetic algorithms PSO- Particle swarm optimization DE- Differential evolution

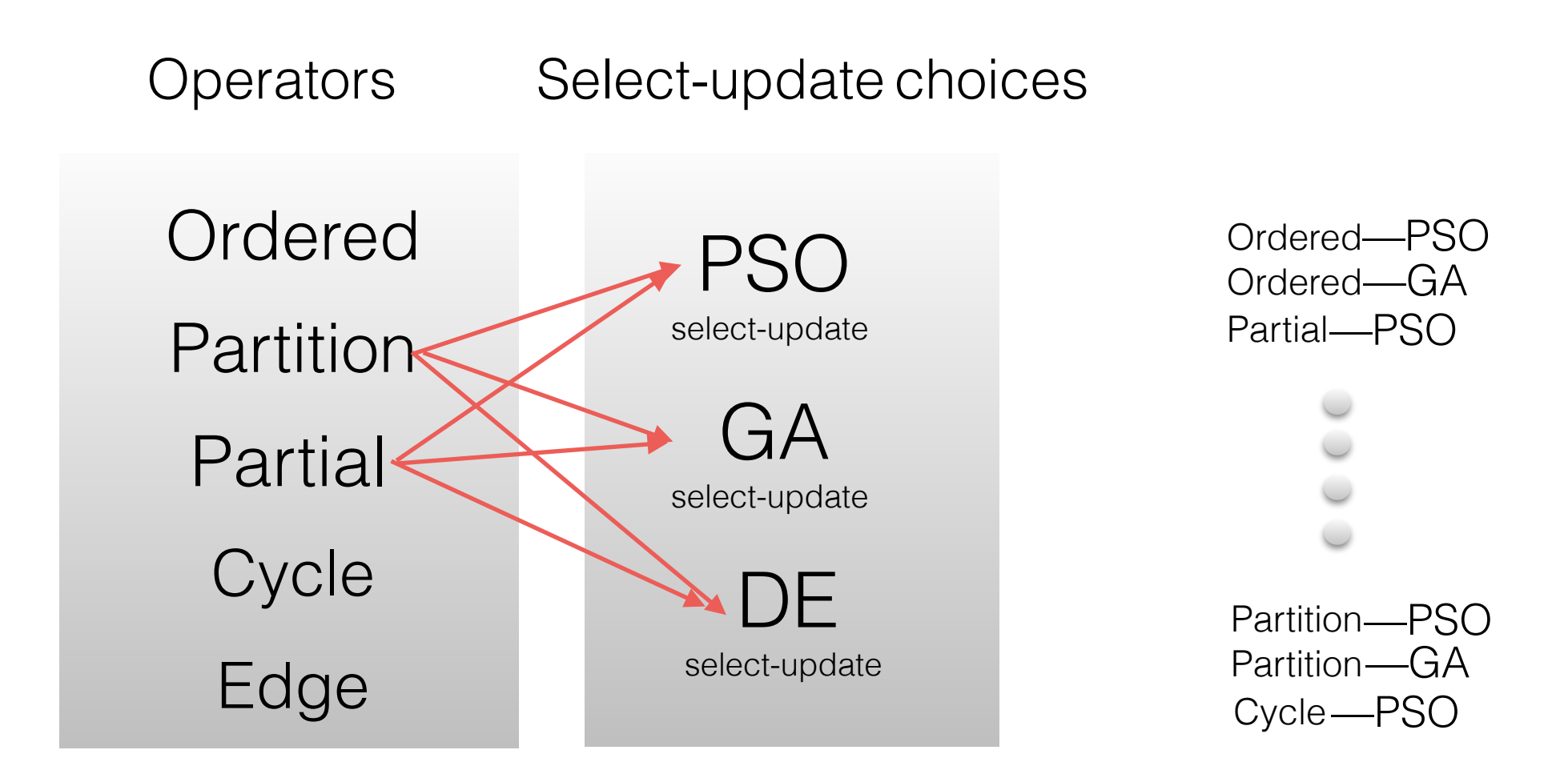

### Parameter types

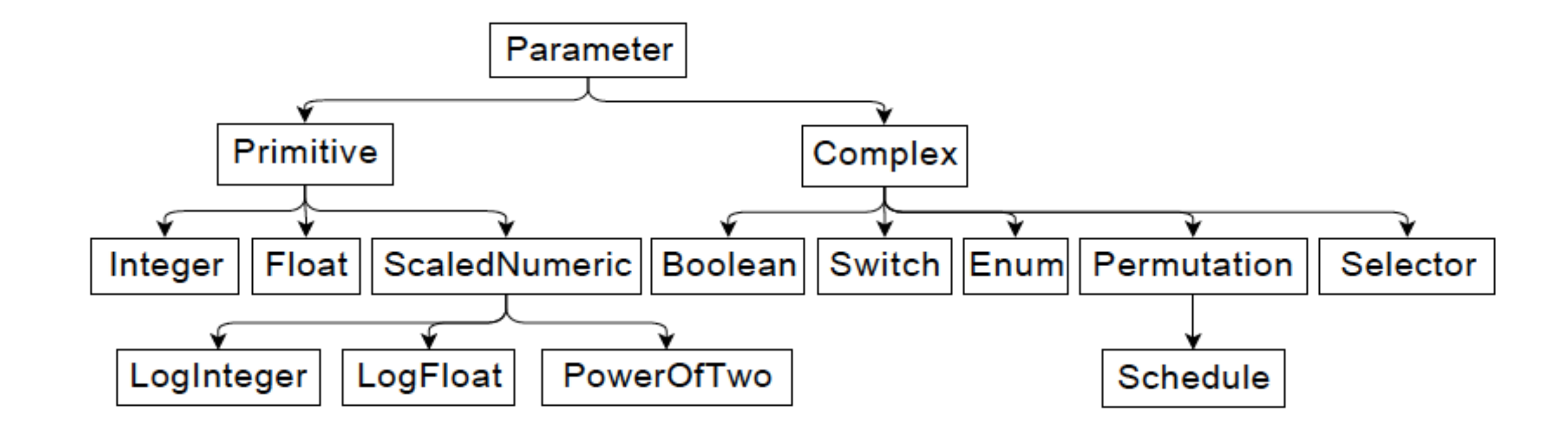

For each of these parameters we have operators, combined with techniques

Steps when trying for a new problem ?

- Design a representation
	- either uses an existing parameter
	- add new parameter
		- add operators that work on this new parameter
	- Choose the select-update/technique

## Back to Mario

- Naive representation
	- 5 choices (left, right, jump, duck, run )
	- **12,000 frames** 
		- encode a bit string 60,000 bits long
		- first 5 are for decision making for the first frame and second 5 are for second frame and so on
		- each bit represents whether or not a choice is made at the frame

## Back to Mario

- Duration representation
- 1000 EnumerationParameters for direction of movement (biased 3:1 to move to right)
	- Enumerated parameter options
		- $\cdot L =$  left, R = right, B = run, N = none
		- Actual definition of options :
		- ["R", "L", "RB", "LB", "N", "LR", "LRB", "R2", "RB2", "R3", "RB3"]
- 1000 IntegerParameters for duration of each direction
	- Range:1-60 frames
- 1000 IntegerParameters for which frames to jump
	- Range 1-24000 frames
- 1000 IntegerParameters for duration of each jump
	- Range: 1-32 frames
- Better because the number of dimensions of search is 4000
- Decoupled jump